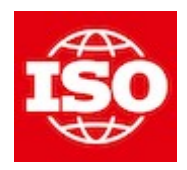

### **[ISO/TC 184/SC 4/WG 15 "Digital manufacturing"](https://sd.iso.org/documents/open/868ac067-eb24-4c73-bcfd-f696046b63c8)** Convenorship: **ANSI** Convenor: **Hardwick Martin Dr**

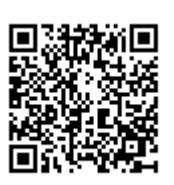

# **20240331\_ap238e4\_composites**

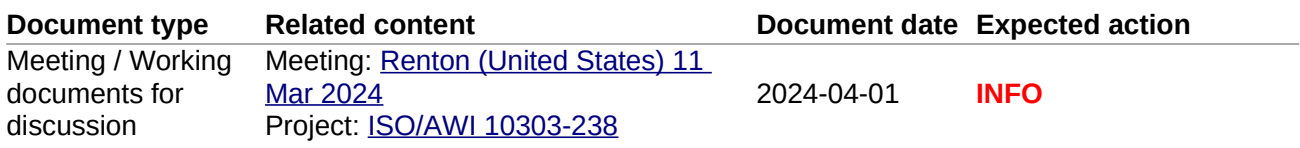

**Replaces:** N 262 20240313\_ap238e4\_composites

### **Description**

Composites layup model after editing in Renton

# AP238 Extension for Composite Layup

This document describes the ARM/AIM mappings for an AP238 extension for the automation of processes that lay composite plys.

# **1 Application Objects**

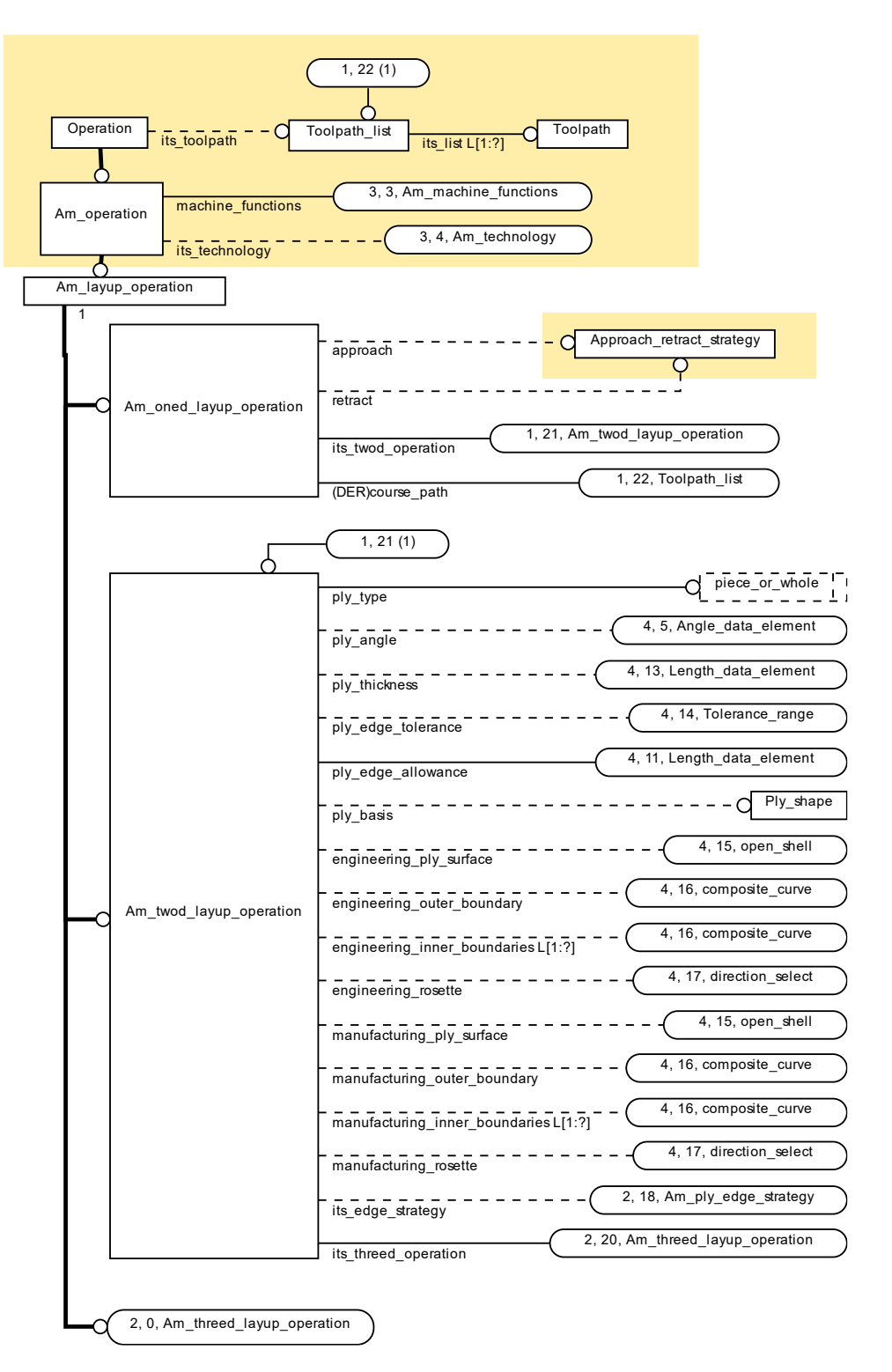

*Composite Operations*

# **1.1 AM\_layup\_operation**

The AM\_layup\_operation application object defines the machine functions and technology to be used in a layup oeration. The Am\_layup\_operation application object inherits from the am\_operation as defined in ISO 14649-17 [1],

```
ENTITY Am_layup_operation
ABSTRACT SUPERTYPE OF (ONEOF (am_oned_layup_operation, am_twod_layup_operation,
am_threed_layup_operation)) 
SUBTYPE OF (Am_operation);<br>-- machine functions:
                                  am_machine_functions;
 end its_technology: am_technology;
END_ENTITY;
```
### 1.1.1 machine\_functions

the machine functions required for this operation.

### 1.1.2 its technology

the processing technology to be used for this operation.

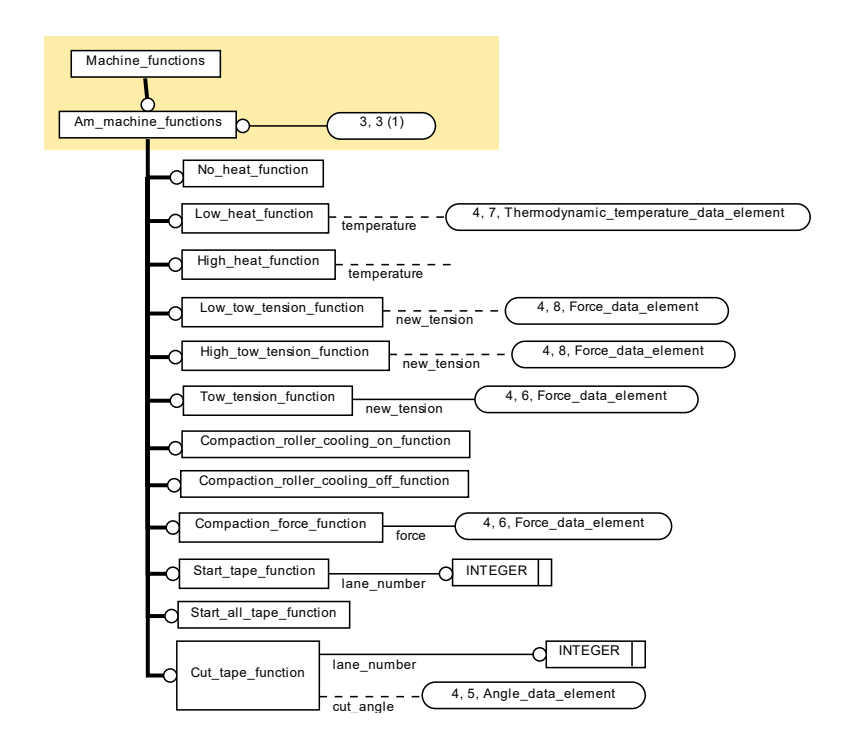

*Machine Functions*

# **1.2 Cut\_tape\_function**

The cut tape application object is an AM machine function that cuts a tape during a layup.

```
ENTITY Cut_tape_function
SUBTYPE OF (Am_machine_functions);
 lane number: INTEGER;
  cut angle : OPTIONAL Angle data element;
END_ENTITY;
```
NOTE: For example, in the middle of a course the first or last tape may need to be cut avoid overlaps.

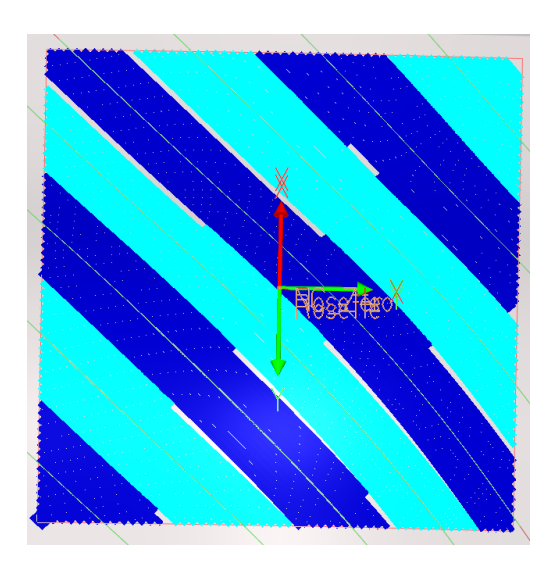

*Cut tapes in courses*

# 1.2.1 lane\_number

The lane number of the tow that is to be cut.

NOTE: The lane number is an index into the maximum\_number\_of\_lanes as defined in the threed\_layup\_operation.

# 1.2.2 cut\_angle

The angle to cut the tape.

NOTE: In most situations a tape must be half inch or larger for a cut angle to be allowed.

# **1.3 Start\_tape\_function**

The start tape application object is an AM machine function that starts tape laying in a lane.

```
ENTITY Start_tape_function
SUBTYPE OF (Am_machine_functions);
  lane number: INTEGER;
END_ENTITY;
```
### 1.3.1 lane\_number

The lane number of the tow that is to be started or restarted.

NOTE: The lane number is an index into the maximum number of lanes as defined in the threed layup operation.

# **1.4 Start\_all\_tape\_function**

The start all tape application object is an AM machine function that starts tape laying in all the lanes of the course

```
ENTITY Start_all_tape_function
SUBTYPE OF (Am machine functions);
END_ENTITY;
```
NOTE: The number of lanes in a course is set in the oned\_layup\_operation and may not be the same as the maiximum number of tapes allowed in the tow.

# **1.5 Compaction\_roller\_cooling\_on\_function**

The compaction\_roller\_cooling\_on application object is an AM machine function that turns cooling on for the compaction roller.

```
ENTITY Compaction roller cooling on function
SUBTYPE OF (Am machine functions);
END_ENTITY;
```
# **1.6 Compaction\_roller\_cooling\_off\_function**

The compaction\_roller\_cooling\_on application object is an AM machine function that turns cooling off for the compaction roller.

```
ENTITY Compaction_roller_cooling_off_function
SUBTYPE OF (Am machine functions);
```
END\_ENTITY;

# **1.7 Compaction\_force\_function**

The compaction\_force application object is an AM machine function that defines a force for the compaction roller.

```
ENTITY Compaction_force_function
SUBTYPE OF (Am machine functions);
 force : Force data element;
END_ENTITY;
```
1.7.1 force

the force to be applied for compaction

# **1.8 High\_heat\_function**

The high heat application object is an AM machine function that sets the tape heater to high.

```
ENTITY High_heat_function
SUBTYPE OF (Am_machine_functions);
 Temperature : OPTIONAL Thermodynamic temperature data element;
END_ENTITY;
```
### 1.8.1 temperature

the desired temperature for the heater.

# **1.9 Low\_heat\_function**

The low heat application object is an AM machine function that sets the tape heater to low.

```
ENTITY Low_heat_function
SUBTYPE OF (Am machine functions);
  temperature: OPTIONAL Thermodynamic temperature data element;
END_ENTITY;
```
### 1.9.1 temperature

the desired temperature for the heater.

# **1.10 No\_heat\_function**

The no\_heat application object is an AM machine function that turns the heater off.

```
ENTITY No_heat_function
SUBTYPE OF (Am_machine_functions);
END_ENTITY;
```
# **1.11 Tow\_tension\_function**

The tow tension application object is an AM machine function that sets the tension of the tape.

```
ENTITY Tow_tension_function
SUBTYPE OF (Am machine functions);
   new_tension : Force_data_element;
END_ENTITY;
```
### 1.11.1 New\_tension

the new tow tension.

# **1.12 High\_tow\_tension\_function**

The tow\_tension application object is an AM machine function sets the tension of the tape to high with an optional value.

```
ENTITY High_tow_tension_function
SUBTYPE OF (Am_machine_functions);
  new_tension : OPTIONAL Force data element;
END_ENTITY;
```
1.12.1 New\_tension

the new tow tension.

# **1.13 Low\_tow\_tension\_function**

The low\_tow\_tension application object is an AM machine function that sets the tension of the tape to low with an optional value.

```
ENTITY Low tow tension function
SUBTYPE OF (Am machine functions);
    new_tension: OPTIONAL Force_data_element;
```
### END\_ENTITY;

### 1.13.1 New\_tension

the new tow tension.

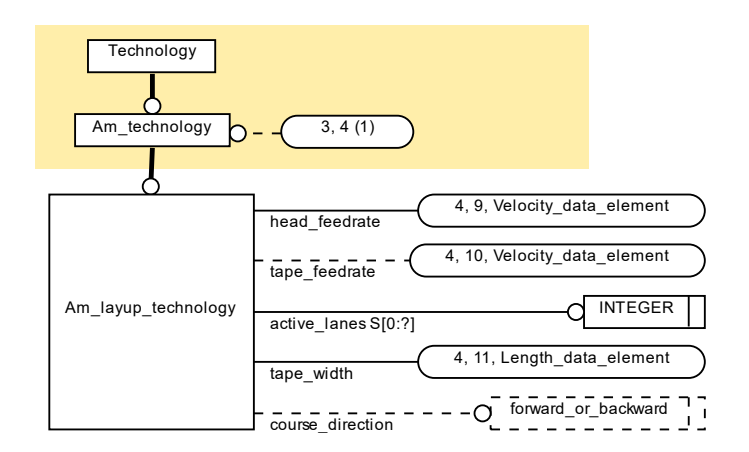

*Technology*

# **1.14 Am\_technology**

The am\_technology defines the technology process parameters for additive manufacturing operations.

```
ENTITY Am_technology
ABSTRACT SUPERTYPE
SUBTYPE OF (Technology);
END_ENTITY;
```
# **1.15 Am\_layup\_technology**

The am layup technology defines the speed of the layup and the width of the course.

```
ENTITY Am_layup_technology
SUBTYPE OF (Am_technology);
   head_feedrate : Velocity_data_element;
   tape_feedrate : OPTIONAL Velocity_data_element;
  active lanes : SET [0:?] OF INTEGER;
   tape_width : Length_data_element;
   course_direction : OPTIONAL forward_or_backward;
END_ENTITY;
```
TYPE forward\_or\_backward = ENUMERATION OF (forward, backward); END\_TYPE;

### 1.15.1 head\_feedrate

the speed of the head as it moves on the course.

### 1.15.2 tape\_feedrate

the speed of the tape as it is fed through the head.

NOTE: The tape feedrate needs to be higher than the head federate when the distance between the head and the surface is growing.

### 1.15.3 active\_lanes

the lane numbers of the active tows.

### 1.15.4 tape\_width

the width of tape being laid in this course.

### 1.15.5 course\_direction

the direction of the course classified as forward when in the direction of rosette, and backward when in direction opposite to the rosette.

NOTE: In most situations consecutive courses are laid in opposite directions.

# **1.16 AM\_oned\_layup\_operation**

The AM\_oned\_layup\_operation application object defines a tow path for the tape.

```
ENTITY Am_oned_layup_operation
SUBTYPE OF (Am_layup_operation);
  approach : OPTIONAL Approach_retract_strategy;
  retract : OPTIONAL Approach_retract_strategy;
 its twod operation : Am twod layup operation;
DERIVE
  course path : toolpath list :=SELF\Operation.its toolpath;
END_ENTITY;
```
### 1.16.1 approach

the strategy used to approach the course before tape laying begins.

### 1.16.2 retract

the strategy used to exit the course after tape laying ends.

### 1.16.3 its\_twod\_operation

the twod\_layup\_operation used to generate this oned\_layup\_operation.

# 1.16.4 course\_path

the centerline of the path followed by the tape head.

NOTE: the course path is inherited from operation and shown here for clarity

# **1.17 Am\_twod\_layup\_operation**

The AM twod layup operation application object defines information for generating AM\_oned\_layup operations.

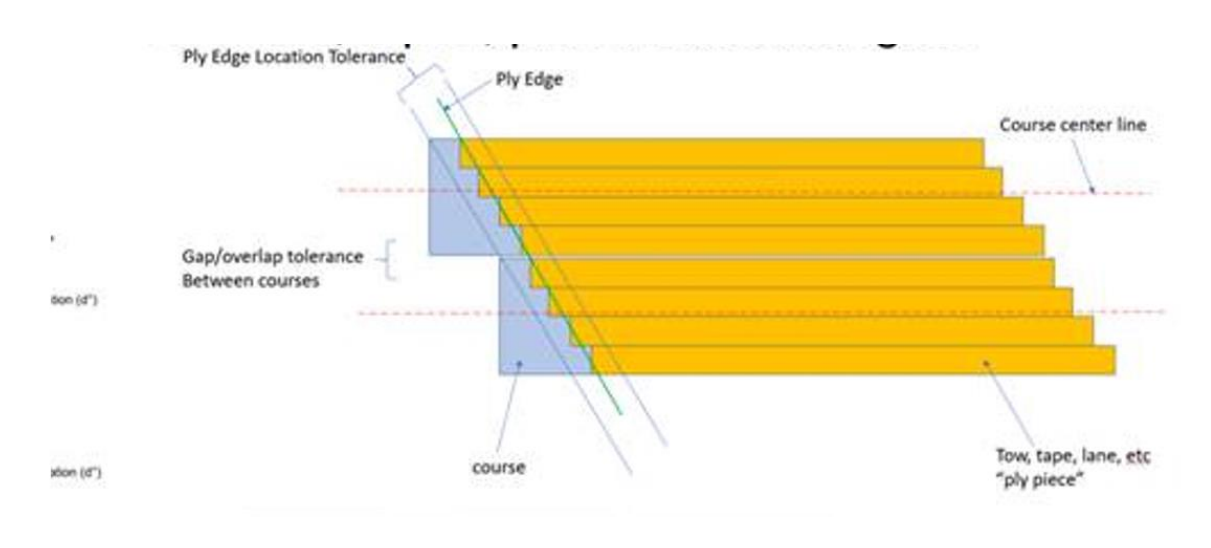

```
-- operation is defined for the ply_piece in a workingstep
ENTITY Am_twod_layup_operation
SUBTYPE OF (Am_layup_operation);
  ply_type : piece_or_whole;
 ply angle : OPTIONAL Angle data element;
 ply_thickness : OPTIONAL Length_data_element;
 ply edge tolerance : OPTIONAL Tolerance range;
 ply edge allowance : Length data element;
  ply_basis : OPTIONAL Ply_shape;
 engineering ply surface : OPTIONAL open shell;
  engineering_outer_boundary : OPTIONAL composite_curve;
  engineering_inner_boundaries : OPTIONAL LIST [1:?] OF composite_curve;
```

```
 engineering_rosette : OPTIONAL Direction_select;
 manufacturing_ply_surface : OPTIONAL open_shell;
 manufacturing_outer_boundary : OPTIONAL composite_curve;
 manufacturing inner boundaries: OPTIONAL LIST [1:?] OF composite curve;
 manufacturing_rosette : OPTIONAL Direction_select;
 its_edge_strategy : OPTIONAL Am_ply_edge_strategy;
 its_threed_operation : Am_threed_layup_operation;
END_ENTITY;
```

```
TYPE piece_or_whole = ENUMERATION OF (ply_piece, ply_whole); END_TYPE;
```
# 1.17.1 ply\_type

the operation is applied to a whole ply or a piece of a ply

- ply piece: the operation is for a piece of a ply
- ply whole: the operation is for a whole ply

NOTE: if the operation is for a ply piece then the workpiece is a ply piece, and if it is for a ply\_whole then the workpiece is a ply.

# 1.17.2 ply\_angle

the angle that the ply is to be laid relative to the basis of the composite assembly table.

NOTE: if not given then the angle is defined by the material orientation of the ply product definition. Typical angle values for four consecutive plys are 0, 45, 90 and -45.

# 1.17.3 ply\_thickness

the thickness of the layer.

NOTE: if not given the thickness is defined by the ply thickness of the ply product definition.

# 1.17.4 ply\_edge\_tolerance

the tolerance allowed for the distance between the start of the tape and the edge.

# 1.17.5 ply\_edge\_allowance

an additional length of material to be laid before the engineering boundary if no manufacturing boundary is given.

# 1.17.6 ply\_basis

the shape to be laid as defined for engineering or manufacturing.

NOTE: the basis may describe a shape for engineering, manufacturing or both.

# 1.17.7 engineering\_ply\_surface

the engineering surface to be laid laid during manufacturing.

NOTE: if not given the surface is the defining model of the ply shape.

# 1.17.8 engineering\_outer\_boundary

the engineering boundary on the surface to lay the tape within this boundary the ply must meet the requirements set by engineering.

NOTE: if not given the boundary is defined by the outer boundaries of the ply shape.

# 1.17.9 engineering\_inner\_boundaries

the engineering boundaries of any voids in the surface. No tape shall be laid within this boundary.

NOTE: if not given the boundary is defined by the inner boundaries of the ply shape.

# 1.17.10 engineering rosette

the direction of the course as set by engineering. The x direction defines the direction of the course, the y direction defines the direction to offset the next course. The rosette may be defined by a point on a curve.

NOTE: if not given the rosette is as defined by the material\_orientation of the ply product definition.

# 1.17.11 manufacturing ply surface

the manufacturing surface to be laid laid during manufacturing.

NOTE: if not given the surface is defined by the engineering\_ply\_surface.

# 1.17.12 manufacturing outer boundary

within the boundary the tape shall meet the requirements set by engineering but the material between the engineering outer boundary (EEOP) and the manufacturing outer boundary (MEOP) will be removed before assembly.

NOTE: if not given the boundary is the engineering boundary as modifed by the edge allowance.

# 1.17.13 manufacturing inner boundaries

the manufacturing boundaries of any voids in the surface. If an empty boundary is given then tape may be laid across the entire void.

NOTE: tape may be laid between the design inner boundaries and the manufacturing inner boundaries. Excess tape will be machined away before assembly.

# 1.17.14 manufacturing\_rosette

manufacturing specific advice for the direction of the course. The x direction defines the direction of the course, the y direction defines the direction to find the start point for the next course.

NOTE: if not given the rosette is as defined by the engineering rosette.

# 1.17.15 its\_edge\_strategy

the strategy to be used to control edges.

# 1.17.16 its\_threed\_operation

the threed layup operation for this twod layup operation.

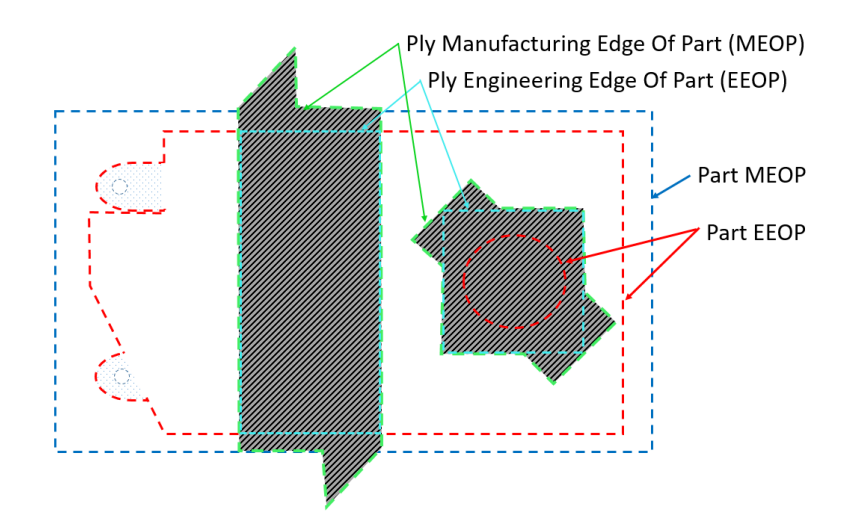

*Design (EEOP) and Manufacturing (MEOP) boundaries. If the ply\_type is a ply\_edge then the design and manufacturing boundaries are the Ply EEOP and Ply MEOP.*

# **1.18 Am\_ply\_edge\_strategy**

The Am\_ply\_edge\_strategy application object defines a strategy for managing manufacturing edges.

```
ENTITY Am_ply_edge_strategy;
 minimum_tape_length : Length_data_element;
 maximum tow overlap \qquad \qquad : Length data element;
  minimum_course_seperation : Length_data_element;
  ply_course_minimum_zone : OPTIONAL Ply_course_minimum_type;
 tow alignment boundary conditon : OPTIONAL Tow edge type;
END_ENTITY;
TYPE Ply_course_minimum_type = ENUMERATION OF (right_aligned, left_aligned, 
centered); END_TYPE ;
TYPE Tow_edge_type = ENUMERATION OF (half, full, none); END_TYPE;
```
### 1.18.1 minimum\_tape\_length

the minimum length allowed for a tape. If a tape path is less then this length then it shall be extended using the selected ply course minimum type.

### 1.18.2 maximum\_tow\_overlap

the maximum overlap allowed between the last tape of the previous course and the first tape of the subsequent course.

# 1.18.3 minimum\_course\_seperation

the minimum gap allowed between the last tape of the previous course and the first tape of the subsequent course.

NOTE: If the requirements of the maximum overlap and the minimum\_seperation cause too many gaps between tows then the tape width can be reduced.

# 1.18.4 ply\_course\_mimimum\_zone

the preferred zone for material excess when there is a minimum length for laid material

NOTE: This material is laid beyond the manufacturing boundary to ensure the tape has sufficient length to bond.

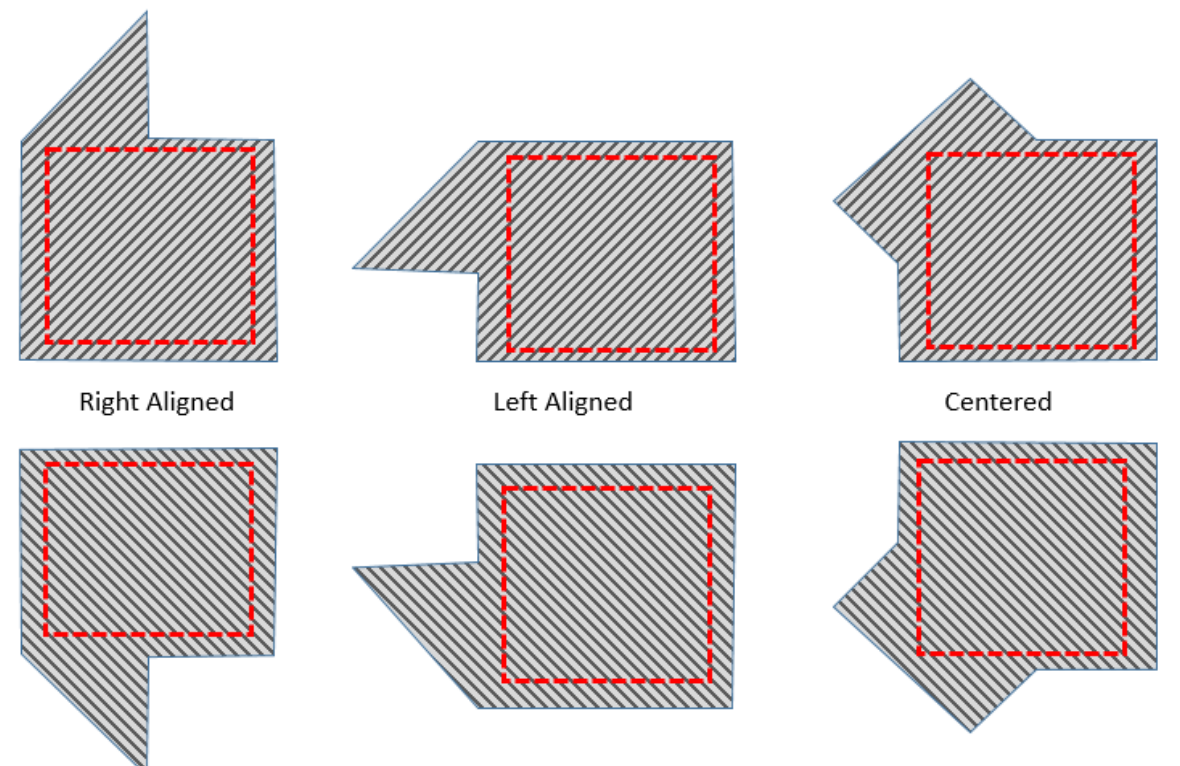

Minimum length tow management for internal ply bounds of ±45°

# 1.18.5 tow\_alignment\_boundary\_condition

the edge to be met when cutting material on the manufacturing edge.

# Tow Alignment to boundary condition (MEOP)

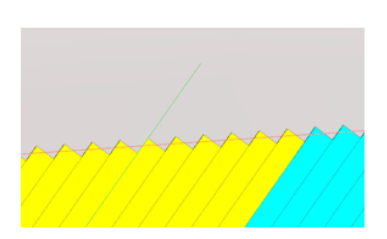

"Half"

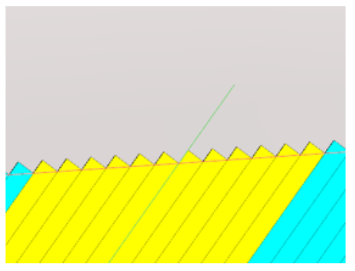

"Full"

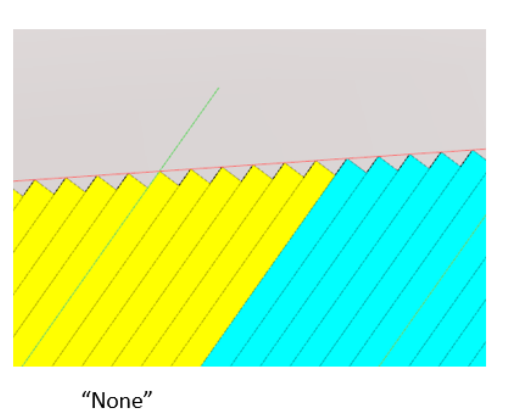

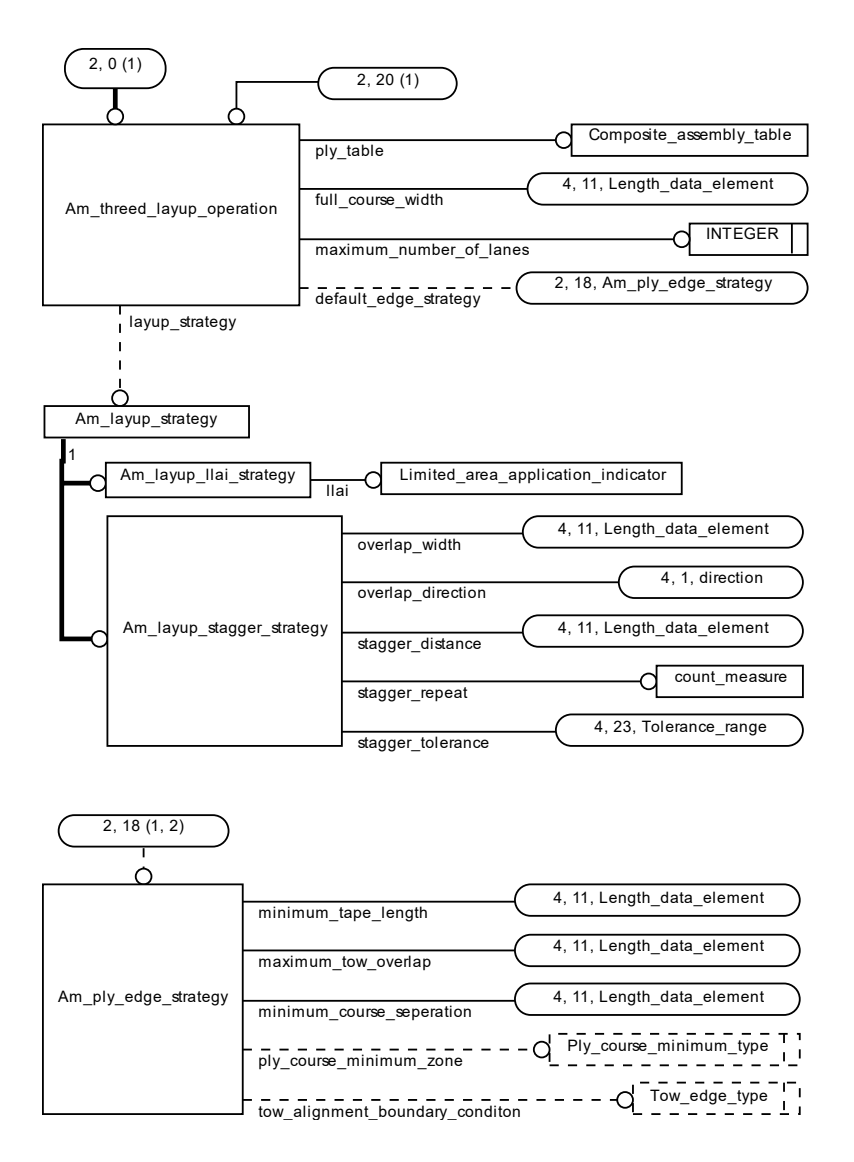

*3D Layup Operation*

# **1.19 AM\_threed\_layup\_operation**

The AM\_threed\_layup\_operation application object describes process parameters for generating AM\_twod\_layup\_operation application objects.

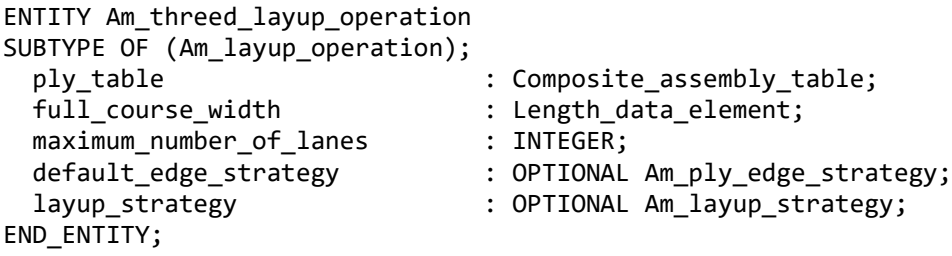

### 1.19.1 ply table

the composite assembly table defining the plys to be laid.

### 1.19.2 full\_course\_width

the width of the course if all the lanes are active.

### 1.19.3 maximum\_number\_of\_lanes

the maximum number of lanes allowed in the tow.

NOTE: The number of active lanes is varied between courses to manage stagger. The maximum defines how lanes are addressed when tapes are cut and restarted.

### 1.19.4 default\_edge\_strategy

default strategy for any assoicated am\_twod\_layup\_operations when more specific information is not given.

### 1.19.5 layup\_strategy

strategy information for planning am\_twod\_layup\_operations.

# **1.20 AM\_layup\_strategy**

The AM layup strategy application object defines a strategy for generating layup paths across multiple layers.

```
ENTITY Am_layup_strategy
ABSTRACT SUPERTYPE OF (ONEOF (Am_layup_llai_strategy, Am_layup_stagger_strategy));
END_ENTITY;
```
# **1.21 AM\_layup\_llai\_strategy**

The AM\_layup\_llai\_strategy application object defines an engineering specification for the stagger and overlap strategy.

```
ENTITY Am_layup_llai_strategy
SUBTYPE OF (Am_layup_strategy);
 llai : Limited length area indicator;
END_ENTITY;
```
1.21.1 llai

the engineering information used to control the stagger and overlap strategy.

# **1.22 AM\_layup\_stagger\_strategy**

The AM\_layup\_stagger\_strategy application object defines a stagger and overlap strategy including how many layers are required before a splice can repeat.

```
ENTITY Am_layup_stagger_strategy
SUBTYPE OF (Am layup strategy);
  overlap_width : Length_data_element;
  overlap_direction : direction;
  stagger_distance : Length_data_element;
   stagger_repeat : count_measure;
   stagger_tolerance : Tolerance_range;
END_ENTITY;
```
### 1.22.1 overlap\_width

the width of the overlap between courses.

### 1.22.2 overlap\_direction

the direction of the overlap.

### 1.22.3 stagger\_distance

the distance between overlaps on consecutive layers.

### 1.22.4 stagger\_repeat

the number of layers before a stagger repeats.

### 1.22.5 stagger\_tolerance

the range allowed for the distance between the last tape of one couse and the first tape of the next course.

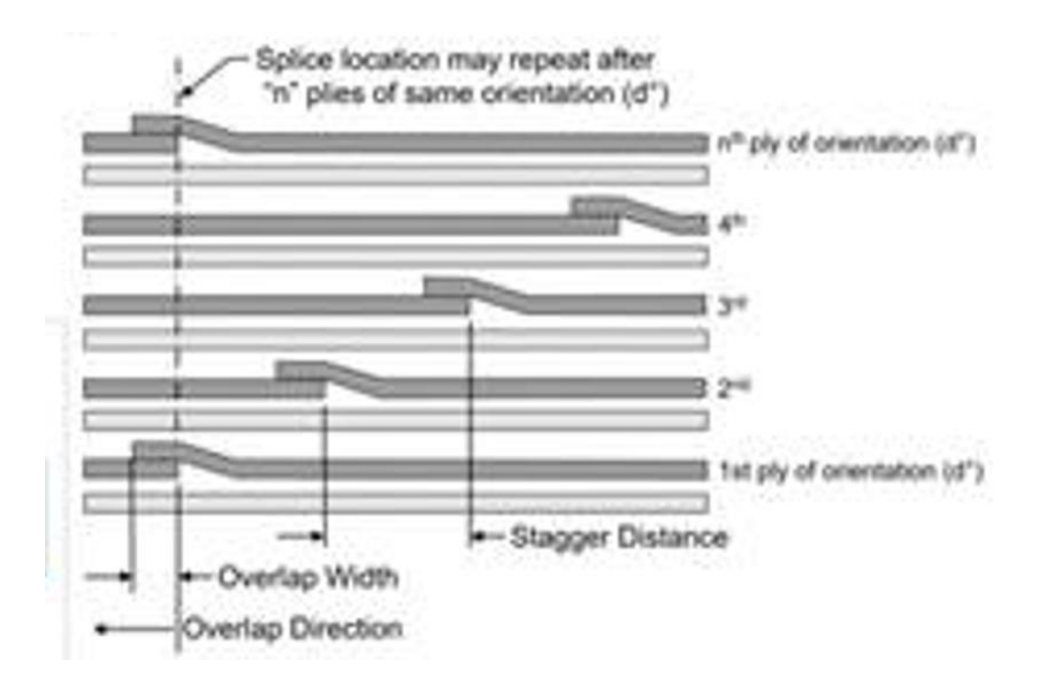

*Stagger Strategy for a sequence of layers*

# **2 Composite Mapping Specification**

# **2.1 AM\_LAYUP\_OPERATION**

```
AIM element: additive_type_operation
Source: 10303-238
Reference path:
additive_type_operation <= 
machining_operation <= 
action_method 
{ ( action_method.description = 'layup oned' )
 ( action_method.description = 'layup twod' )
 ( action_method.description = 'layup threed' ) }
```
# **2.2 CUT\_TAPE\_FUNCTION**

```
AIM element: machining_functions<br>Source: 10303-238
               10303-238
Reference path:
machining_functions <=
action_method 
{ action_method.description = 'cut tape' }
```
### 2.2.1 lane\_number

```
AIM element: literal number.the value
Source: 13584-20
Reference path:
machining functions \le=
action_method 
characterized_action_definition = action_method 
characterized action definition <-
action_property.definition 
{ action_property.name = 'lane number' } 
action property \leftarrowaction_property_representation.property 
action_property_representation 
action_property_representation.representation -> 
representation 
representation.items[i] ->
representation_item =>
integer_representation_item <=
int literal \leliteral_number
literal number.the value
```
### 2.2.2 cut\_angle

```
AIM element: plane_angle_measure_with_unit
Source: 10303-41
Reference path:
machining_functions <=
action_method 
characterized_action_definition = action_method 
characterized action definition <-
action_property.definition 
{ action property.name = 'cut angle' }
action property \leftarrowaction_property_representation.property 
action property representation
action_property_representation.representation -> 
representation 
representation.items[i] -> 
representation_item =>
measure representation item \leqmeasure_with_unit =>
plane_angle_measure_with_unit
```
# **2.3 START\_TAPE\_FUNCTION**

AIM element: machining\_functions Source: 10303-238 Reference path: machining functions  $\leq$ action\_method

{ action method.description = 'start tape' }

### 2.3.1 lane\_number

```
AIM element: literal number.the value
Source: 13584-20
Reference path:
machining functions \leqaction_method 
characterized_action_definition = action_method 
characterized_action_definition <-
action_property.definition 
{ action_property.name = 'lane number' } 
action_property <-
action_property_representation.property 
action_property_representation 
action_property_representation.representation -> 
representation 
representation.items[i] ->
representation_item =>
integer_representation_item <=
int literal \leftarrowliteral_number
literal number.the value
```
### **2.4 START\_ALL\_TAPE\_FUNCTION**

AIM element: machining functions Source: 10303-238 Reference path: machining\_functions <= action\_method { action\_method.description = 'start all tape' }

### **2.5 COMPACTION\_ROLLER\_COOLING\_ON\_FUNCTION**

AIM element: machining\_functions Source: 10303-238 Reference path: machining functions  $\le$ action\_method { action\_method.description = 'compaction roller cooling on' }

# **2.6 COMPACTION\_ROLLER\_COOLING\_OFF\_FUNCTION**

AIM element: machining\_functions Source: 10303-238 Reference path: machining\_functions <=

action\_method { action\_method.description = 'compaction roller cooling off' }

# **2.7 COMPACTION\_FORCE\_FUNCTION**

AIM element: machining functions Source: 10303-238 Reference path: machining\_functions <= action\_method { action\_method.description = 'compaction force' }

2.7.1 force

```
AIM element: measure_with_unit
Source: 10303-41
Reference path:
machining_functions <=
action_method 
characterized_action_definition = action_method 
characterized action definition <-
action_property.definition 
{ action property.name = 'force' }
action property <-
action_property_representation.property 
action_property_representation 
action_property_representation.representation -> 
representation 
representation.items[i] -> 
representation_item => 
measure_representation_item <= 
measure_with_unit 
{ measure_with_unit.value_component -> 
measure_value 
measure value = numeric measure
numeric_measure }
```
### **2.8 HIGH\_HEAT\_FUNCTION**

AIM element: machining\_functions Source: 10303-238 Reference path: machining functions  $\le$ = action\_method { action\_method.description = 'high heat' }

#### 2.8.1 temperature

AIM element: measure with unit Source: 10303-41

```
Reference path:
machining functions \leqaction_method 
characterized_action_definition = action_method 
characterized_action_definition <-
action_property.definition 
{ action_property.name = 'temperature' } 
action_property <-
action property representation.property
action property representation
action_property_representation.representation -> 
representation 
representation.items[i] -> 
representation_item => 
measure_representation_item <= 
measure_with_unit 
{ measure_with_unit.value_component -> 
measure_value 
measure value = thermodynamic temperature measure
thermodynamic temperature measure }
```
# **2.9 LOW\_HEAT\_FUNCTION**

AIM element: machining functions Source: 10303-238 Reference path: machining\_functions <= action\_method { action method.description = 'low heat' }

### 2.9.1 temperature

```
AIM element: measure_with_unit
Source: 10303-41
Reference path:
machining functions \leqaction_method 
characterized_action_definition = action_method 
characterized action definition <-
action_property.definition 
{ action_property.name = 'temperature' } 
action_property <-
action_property_representation.property 
action property representation
action property representation.representation ->
representation 
representation.items[i] -> 
representation_item => 
measure_representation_item <= 
measure_with_unit 
{ measure_with_unit.value_component -> 
measure_value
```
measure value = thermodynamic temperature measure thermodynamic temperature measure  $}$ 

# **2.10 NO\_HEAT\_FUNCTION**

AIM element: machining functions Source: 10303-238 Reference path: machining\_functions <= action\_method { action\_method.description = 'no heat' }

# **2.11 TOW\_TENSION\_FUNCTION**

AIM element: machining\_functions Source: 10303-238 Reference path: machining functions  $\le$ action\_method { action\_method.description = 'tow tension' }

### 2.11.1 new\_tension

```
AIM element: measure with unit
Source: 10303-41
Reference path:
machining functions \le=
action_method 
characterized_action_definition = action_method 
characterized action definition <-
action_property.definition 
{ action_property.name = 'tension' } 
action property <-
action property representation.property
action_property_representation 
action_property_representation.representation -> 
representation 
representation.items[i] -> 
representation_item => 
measure_representation_item <= 
measure_with_unit 
{ measure_with_unit.value_component -> 
measure_value 
measure_value = numeric_measure 
numeric_measure }
```
# **2.12 HIGH\_TOW\_TENSION\_FUNCTION**

AIM element: machining functions

Source: 10303-238 Reference path: machining\_functions <= action\_method { action\_method.description = 'high tow tension' }

### 2.12.1 new\_tension

```
AIM element: measure_with_unit
Source: 10303-41
Reference path:
machining_functions <=
action_method 
characterized_action_definition = action_method 
characterized action definition <-
action_property.definition 
{ action property.name = 'tension' }
action_property <-
action_property_representation.property 
action_property_representation 
action_property_representation.representation -> 
representation 
representation.items[i] -> 
representation_item => 
measure_representation_item <= 
measure_with_unit 
{ measure_with_unit.value_component -> 
measure_value 
measure_value = numeric_measure 
numeric_measure }
```
# **2.13 LOW\_TOW\_TENSION\_FUNCTION**

```
AIM element: machining_functions
Source: 10303-238
Reference path:
machining functions \leqaction_method 
{ action_method.description = 'low tow tension' }
```
### 2.13.1 new\_tension

```
AIM element: measure with unit
Source: 10303-41
Reference path:
machining_functions <=
action_method 
characterized_action_definition = action_method 
characterized action definition <-
action_property.definition 
{ action_property.name = 'tension' }
```

```
action property <-
action_property_representation.property 
action_property_representation 
action property representation.representation ->
representation 
representation.items[i] -> 
representation_item => 
measure_representation_item <= 
measure_with_unit 
{ measure_with_unit.value_component -> 
measure_value 
measure_value = numeric_measure 
numeric measure }
```
### **2.14 AM\_TECHNOLOGY**

AIM element: machining technology Source: 10303-238 Reference path: machining technology  $\leq$ action\_method

# **2.15 AM\_LAYUP\_TECHNOLOGY**

AIM element: machining\_technology Source: 10303-238 Reference path: machining technology  $\leq$ action\_method { action\_method.description = 'additive layup' }

### 2.15.1 head feedrate

```
AIM element: measure with unit
Source: 10303-41
Reference path:
machining_technology <=
action_method 
characterized_action_definition = action_method 
characterized action definition <-
action_property.definition 
{ action_property.name = 'head feedrate' } 
action property <-
action_property_representation.property 
action_property_representation 
action property representation.representation ->
representation 
representation.items[i] -> 
representation_item => 
measure representation item \leqmeasure_with_unit
```
{ measure\_with\_unit.value\_component -> measure\_value measure value = numeric measure numeric measure }

### 2.15.2 tape\_feedrate

```
AIM element: measure with unit
Source: 10303-41
Reference path:
machining_technology <=
action_method 
characterized_action_definition = action_method 
characterized_action_definition <-
action_property.definition 
{ action_property.name = 'tape feedrate' } 
action property \leftarrowaction property representation.property
action_property_representation 
action_property_representation.representation -> 
representation 
representation.items[i] -> 
representation_item => 
measure representation item \leqmeasure_with_unit 
{ measure_with_unit.value_component -> 
measure_value 
measure value = numeric measure
numeric_measure }
```
### 2.15.3 active\_lanes

```
AIM element: literal number.the value
Source: 13584-20
Reference path:
machining_technology <=
action_method 
characterized_action_definition = action_method 
characterized action definition <-
action_property.definition 
{ action_property.name = 'active lanes' } 
action_property <-
action property representation.property
action_property_representation 
action property representation.representation ->
representation 
representation.items[i] ->
representation_item => 
compound_representation_item 
compound_representation_item.item_element -> 
compound_item_definition 
compound_item_definition = set_representation_item 
set representation item[i] ->
```
representation\_item =>  $integer$  representation item  $<=$ int literal  $\leftarrow$ literal\_number literal\_number.the\_value

### 2.15.4 tape\_width

```
AIM element: length_measure_with_unit
Source: 10303-41
Reference path:
machining technology \leqaction_method 
characterized_action_definition = action_method 
characterized action definition <-
action_property.definition 
{ action property.name = 'tape width' }
action_property <-
action_property_representation.property 
action_property_representation 
action_property_representation.representation -> 
representation 
representation.items[i] -> 
representation_item => 
measure representation item \leqmeasure with unit =>
length_measure_with_unit
```
### 2.15.5 course\_direction

```
AIM element: descriptive representation item.description
Source: 10303-45
Reference path:
machining technology \leqaction_method 
characterized_action_definition = action_method 
characterized_action_definition <-
action_property.definition 
{ action property.name = 'course direction' }
action property <-
action_property_representation.property 
action_property_representation 
action property representation.representation ->
representation 
representation.items[i] -> 
representation_item => 
descriptive representation item
descriptive representation item.description
{ (descriptive_representation_item.description = 'forward' ) 
(descriptive_representation_item.description = 'backward' ) }
```
# **2.16 AM\_ONED\_LAYUP\_OPERATION**

AIM element: additive\_type\_operation Source: 10303-238 Reference path: additive\_type\_operation <= machining operation  $\leq$ action\_method { action\_method.description = 'layup oned' }

2.16.1 am\_oned\_layup\_operation to approach\_retract\_strategy (as approach)

```
AIM element: PATH
Reference path:
additive type operation \leqmachine_operation \le=
action method <-
action method relationship.relating method
action_method_relationship
{ action_method_relationship =>
machining_strategy_relationship }
{ action method relationship.name = 'approach' }
action method relationship.related method ->
action method =>
machining strategy \Rightarrowmachining approach retract strategy
```
2.16.2 am\_oned\_layup\_operation to approach\_retract\_strategy (as retract)

```
AIM element: PATH
Reference path:
additive_type_operation <= 
machining operation \leqaction_method <-
action method relationship.relating method
action method relationship
{ action_method_relationship =>
machining strategy relationship }
{ action_method_relationship.name = 'retract' }
action method relationship.related method ->
action_method =>
machining strategy \Rightarrowmachining approach retract strategy
```
2.16.3 am\_oned\_layup\_operation to am\_twod\_layup\_operation (as its\_twod\_operation)

```
additive_type_operation <= 
machine_operation \le=
action_method <-
action method relationship.relating method
action method relationship
```
{ action\_method\_relationship => machining operation relationship } { action method relationship.name = 'twod' } action method relationship.related method -> action method  $=$ > machining operation  $\Rightarrow$ additive\_type\_operation

# **2.17 AM\_TWOD\_LAYUP\_OPERATION**

AIM element: additive\_type\_operation Source: 10303-238 Reference path: additive\_type\_operation <= machining operation  $\leq$ action\_method { action method.description = 'layup twod' }

### 2.17.1 ply\_type

```
AIM element: descriptive representation item.description
Source: 10303-45
Reference path:
additive_type_operation <= 
machine_operation \le=
action_method 
characterized_action_definition = action_method 
characterized action definition <-
action_property.definition 
{ action_property.name = 'ply type' } 
action_property <-
action property representation.property
action_property_representation 
action_property_representation.representation -> 
representation 
representation.items[i] -> 
representation_item => 
descriptive_representation_item 
descriptive representation item.description
{ (descriptive_representation_item.description = 'ply piece' ) 
(descriptive_representation_item.description = 'ply whole' ) }
```
### 2.17.2 ply\_angle

```
AIM element: plane angle measure with unit
Source: 10303-41
Reference path:
additive_type_operation <= 
machining operation \leqaction_method 
characterized_action_definition = action_method
```

```
characterized action definition <-
action_property.definition 
{ action property.name = 'ply angle' }
action property \leftarrowaction_property_representation.property 
action property representation
action_property_representation.representation -> 
representation 
representation.items[i] -> 
representation_item => 
measure representation item \leqmeasure_with_unit =>
plane_angle_measure_with_unit
```
### 2.17.3 ply\_thickness

```
AIM element: length measure with unit
Source: 10303-41
Reference path:
additive_type_operation <= 
machine_operation \le=
action_method 
characterized_action_definition = action_method 
characterized action definition <-
action_property.definition 
{ action property.name = 'ply thickness' }
action_property <-
action_property_representation.property 
action_property_representation 
action_property_representation.representation -> 
representation 
representation.items[i] -> 
representation_item => 
measure representation item \leqmeasure with unit =>
length measure with unit
```
### 2.17.4 ply\_edge\_tolerance

```
AIM element: shape_dimension_representation
Source: 10303-47
Reference path:
additive type operation \leqmachine_operation \le=
action_method 
characterized_action_definition = action_method 
characterized action definition <-
action_property.definition 
{ action_property.name = 'ply edge tolerance' } 
action property \leftarrowaction_property_representation.property 
action_property_representation 
action_property_representation.representation ->
```
representation => shape dimension representation

### 2.17.5 ply\_edge\_allowance

```
AIM element: length_measure_with_unit
Source: 10303-41
Reference path:
additive_type_operation <= 
machining operation \leqaction_method 
characterized_action_definition = action_method 
characterized action definition <-
action_property.definition 
{ action_property.name = 'ply edge allowance' } 
action property \leftarrowaction property representation.property
action property representation
action_property_representation.representation -> 
representation 
representation.items[i] -> 
representation_item => 
measure representation item \leqmeasure with unit =>
length_measure_with_unit
```
2.17.6 am twod layup operation to ply shape (as ply basis)

```
AIM element: PATH
Reference path:
additive_type_operation <= 
machining operation \leqaction method <-
action method assignment.assigned action method
{ action_method_assignment.role ->
action_method_role
action_method_role.name = 'ply basis' }
action method assignment =>
applied_action_method_assignment
applied_action_method_assignment.items[i] ->
action_method_items
action_method_items = shape_aspect
shape_aspect
```
### 2.17.7 engineering ply surface

AIM element: open\_shell Source: 10303-42 Reference path: additive\_type\_operation <=  $machine_$ operation  $\le$ = action\_method

```
characterized_action_definition = action_method 
characterized action definition <-
action_property.definition 
{ action property.name = 'engineering ply surface' }
action_property <-
action property representation.property
action_property_representation 
action_property_representation.representation -> 
representation 
representation.items[i] -> 
representation_item => 
topological_representation_item =>
connected_face_set =>
open_shell
```
### 2.17.8 engineering\_outer\_boundary

```
AIM element: composite curve
Source: 10303-42
Reference path:
additive_type_operation <= 
machining_operation <= 
action_method 
characterized_action_definition = action_method 
characterized action definition <-
action_property.definition 
{ action_property.name = 'engineering outer boundary' } 
action property <-
action_property_representation.property 
action_property_representation 
action property representation.representation ->
representation 
representation.items[i] -> 
representation_item => 
geometric_representation_item =>
curve =>
bounded_curve =>
composite_curve
```
### 2.17.9 engineering\_inner\_boundaries

```
AIM element: composite_curve<br>Source: 10303-42
Source:
Reference path:
additive type operation \leqmachining operation \leqaction_method 
characterized_action_definition = action_method 
characterized_action_definition <-
action_property.definition 
{ action_property.name = 'engineering inner boundaries' } 
action_property <-
action_property_representation.property
```

```
action_property_representation 
action property representation.representation ->
representation 
representation.items[i] -> 
representation_item => 
compound_representation_item 
compound_representation_item.item_element -> 
compound_item_definition 
compound_item_definition = list_representation_item 
list representation item[i] \rightarrowrepresentation_item => 
geometric_representation_item =>
curve =>
bounded curve =>
composite_curve
```
### 2.17.10 am\_twod\_layup\_operation to direction\_select (as engineering\_rosette)

```
AIM element: PATH
Reference path:
additive_type_operation <= 
machining_operation <= 
action_method 
characterized_action_definition = action_method 
characterized action definition <-
action_property.definition 
{ action_property.name = ' manufacturing rosette' } 
action property <-
action_property_representation.property 
action_property_representation 
action property representation.representation ->
representation 
representation.items[i] -> 
representation_item => 
{ (geometric_representation_item =>
cartesian_11)
(geometric_representation_item =>
curve_11)
(geometric_representation_item =>
cylindrical_11)
(geometric_representation_item =>
direction)
(geometric_representation_item =>
point_array)
(geometric_representation_item =>
polar_11)
(user_defined_11) }
```
### 2.17.11 manufacturing\_ply\_surface

```
AIM element: open_shell<br>Source: 10303-42
Source:
Reference path:
```

```
additive type operation \leqmachining operation \leqaction_method 
characterized_action_definition = action_method 
characterized_action_definition <-
action_property.definition 
{ action_property.name = ' manufacturing ply surface' } 
action_property <-
action property representation.property
action property representation
action_property_representation.representation -> 
representation 
representation.items[i] -> 
representation_item => 
topological_representation_item =>
connected_face_set =>
open_shell
```
### 2.17.12 manufacturing\_outer\_boundary

```
AIM element: composite_curve
Source: 10303-42
Reference path:
additive_type_operation <= 
machining operation \leqaction_method 
characterized_action_definition = action_method 
characterized action definition <-
action_property.definition 
{ action_property.name = ' manufacturing outer boundary' } 
action property \leftarrowaction_property_representation.property 
action property representation
action property representation.representation ->
representation 
representation.items[i] -> 
representation_item => 
geometric_representation_item =>
curve =>
bounded curve =>
composite_curve
```
### 2.17.13 manufacturing inner boundaries

```
AIM element: composite curve
Source: 10303-42
Reference path:
additive type operation \leqmachine_operation \le=
action_method 
characterized_action_definition = action_method 
characterized_action_definition <-
action_property.definition
```

```
{ action property.name = ' manufacturing inner boundaries' }
action_property <-
action_property_representation.property 
action_property_representation 
action_property_representation.representation -> 
representation 
representation.items[i] -> 
representation_item => 
compound_representation_item 
compound representation item.item element ->
compound_item_definition 
compound_item_definition = list_representation_item 
list representation item[i] ->
representation_item => 
geometric_representation_item =>
curve =>
bounded curve =>
composite_curve
```
### 2.17.14 am\_twod\_layup\_operation to direction\_select (as manufacturing\_rosette)

```
AIM element: PATH
Reference path:
additive_type_operation <= 
machining operation \leqaction_method 
characterized_action_definition = action_method 
characterized action definition <-
action_property.definition 
{ action_property.name = ' manufacturing rosette' } 
action property \leftarrowaction_property_representation.property 
action property representation
action property representation.representation ->
representation 
representation.items[i] -> 
representation_item => 
{ (geometric_representation_item =>
cartesian_11)
(geometric_representation_item =>
curve_11)
(geometric_representation_item =>
cylindrical_11)
(geometric representation item =>
direction)
(geometric representation item =>
point_array)
(geometric_representation_item =>
polar_11)
(user_defined_11) }
```
# 2.17.15 am twod layup operation to am ply edge strategy (as its\_edge\_strategy)

```
additive_type_operation <= 
machining operation \leqaction method \leftarrowaction method relationship.relating method
action method relationship
{ action_method_relationship =>
machining strategy relationship }
{ action_method_relationship.name = 'edge' }
action method relationship.related method ->
action method =>
machining_strategy =>
additive_type_strategy
```
# 2.17.16 am twod layup operation to am threed layup operation (as its\_threed\_operation)

```
additive type operation \leqmachining_operation <= 
action_method <-
action_method_relationship.relating_method
action method relationship
{ action_method_relationship =>
machining_operation_relationship }
{ action method relationship.name = 'threed' }
action method relationship.related method ->
action_method =>
machining_operation =>
additive_type_operation
```
# **2.18 AM\_PLY\_EDGE\_STRATEGY**

```
AIM element: additive_type_strategy
Source: 10303-238
Reference path:
additive_type_strategy <= 
machining strategy \leqaction_method 
{ action_method.description = 'ply edge' }
```
### 2.18.1 minimum\_tape\_length

AIM element: length\_measure\_with\_unit<br>Source: 10303-41 Source: Reference path: additive type strategy  $\le$ = machining strategy  $\leq$ action\_method

```
characterized_action_definition = action_method 
characterized action definition <-
action_property.definition 
{ action property.name = 'minimum tape length' }
action_property <-
action property representation.property
action_property_representation 
action_property_representation.representation -> 
representation 
representation.items[i] -> 
representation_item => 
measure_representation_item <=
measure with unit \Rightarrowlength_measure_with_unit
```
### 2.18.2 maximum\_tow\_overlap

```
AIM element: length_measure_with_unit
Source: 10303-41
Reference path:
additive_type_strategy <= 
machining_strategy <= 
action_method 
characterized_action_definition = action_method 
characterized action definition <-
action_property.definition 
\{ action_property.name = 'maximum tow overlap' \}action property <-
action_property_representation.property 
action_property_representation 
action property representation.representation ->
representation 
representation.items[i] -> 
representation_item => 
measure representation item \leqmeasure with unit =>
length_measure_with_unit
```
### 2.18.3 minimum\_course\_seperation

```
AIM element: length measure with unit
Source: 10303-41
Reference path:
additive_type_strategy <= 
machining strategy \le=
action_method 
characterized_action_definition = action_method 
characterized action definition <-
action_property.definition 
{ action_property.name = 'minimum course seperation' } 
action property \leftarrowaction_property_representation.property 
action_property_representation
```

```
action property representation.representation ->
representation 
representation.items[i] -> 
representation_item => 
measure_representation_item <=
measure with unit =>
length_measure_with_unit
```
### 2.18.4 ply\_course\_minimum\_zone

```
AIM element: descriptive representation item.description
Source: 10303-45
Reference path:
additive_type_strategy <= 
machining strategy \le=
action_method 
characterized_action_definition = action_method 
characterized action definition <-
action_property.definition 
{ action_property.name = 'ply course minimum zone' } 
action_property <-
action_property_representation.property 
action property representation
action property representation.representation ->
representation 
representation.items[i] -> 
representation_item => 
descriptive representation item
descriptive_representation_item.description 
{ (descriptive_representation_item.description = 'right aligned' ) 
(descriptive representation item.description = 'left aligned')
(descriptive representation item.description = 'centered' ) }
```
### 2.18.5 tow\_alignment\_boundary\_conditon

```
AIM element: descriptive_representation_item.description 
Source: 10303-45
Reference path:
additive_type_strategy <= 
machining_strategy <= 
action_method 
characterized_action_definition = action_method 
characterized action definition <-
action_property.definition 
{ action property.name = 'tow alignment boundary condition' }
action property <-
action_property_representation.property 
action property representation
action_property_representation.representation -> 
representation 
representation.items[i] -> 
representation_item => 
descriptive representation item
```

```
descriptive representation item.description
{ (descriptive_representation_item.description = 'half' ) 
(descriptive representation item.description = 'full' )
(descriptive representation item.description = 'none' ) }
```
# **2.19 AM\_THREED\_LAYUP\_OPERATION**

AIM element: additive\_type\_operation Source: 10303-238 Reference path: additive\_type\_operation <= machining operation  $\leq$ action\_method { action\_method.description = 'layup threed' }

2.19.1 am\_threed\_layup\_operation to composite\_assembly\_table (as ply\_table)

```
AIM element: PATH
Reference path:
additive type operation \leqmachining operation \leqaction method <-
action method assignment.assigned action method
{ action_method_assignment.role ->
action_method_role
action_method_role.name = 'ply basis' }
action method assignment =>
applied_action_method_assignment
applied action method assignment.items[i] ->
action_method_items
action_method_items = product_definition
product_definition =>
laminate_table =>
part_laminate_table =>
composite_assembly_table
```
### 2.19.2 full\_course\_width

```
AIM element: length measure with unit
Source: 10303-41
Reference path:
additive_type_operation <= 
machining operation \leqaction_method 
characterized_action_definition = action_method 
characterized_action_definition <-
action_property.definition 
{ action_property.name = 'full course width' } 
action property <-
action property representation.property
action_property_representation
```
action property representation.representation -> representation representation.items[i] -> representation\_item => measure\_representation\_item <= measure with  $unit$  => length\_measure\_with\_unit

### 2.19.3 maximum\_number\_of\_lanes

```
AIM element: count_measure
Source: 10303-41
Reference path:
additive_type_operation <= 
machining operation \leqaction_method 
characterized_action_definition = action_method 
characterized action definition <-
action_property.definition 
{ action_property.name = 'maximum number of lanes' } 
action_property <-
action_property_representation.property 
action_property_representation 
action property representation.representation ->
representation 
representation.items[i] -> 
representation_item => 
measure representation item \leqmeasure_with_unit =>
measure_with_unit.value_component ->
measure_value
measure_value = count_measure
count_measure
```
# 2.19.4 am threed layup operation to am ply edge strategy (as default\_edge\_strategy)

```
additive_type_operation <= 
machine_operation \le=
action method <-
action method relationship.relating method
action method relationship
{ action_method_relationship =>
machining strategy relationship }
{ action method relationship.name = 'default edge' }
action_method_relationship.related_method ->
action_method =>
machining_strategy =>
additive_type_strategy
```
2.19.5 am threed layup operation to am layup strategy (as layup strategy)

```
additive type operation \leqmachining operation \leqaction_method <-
action_method_relationship.relating_method
action method relationship
{ action_method_relationship =>
machining strategy relationship }
{ action method relationship.name = 'layup' }
action method relationship.related method ->
action method =>
machining strategy \Rightarrowadditive_type_strategy
```
### **2.20 AM\_LAYUP\_STRATEGY**

AIM element: additive\_type\_strategy Source: 10303-238 Reference path: additive\_type\_strategy <= machining strategy  $\le$ = action\_method { (action\_method.description = 'layup llai') (action\_method.description = 'layup stagger') }

### **2.21 AM\_LAYUP\_LLAI\_STRATEGY**

AIM element: additive type strategy Source: 10303-238 Reference path: additive type strategy  $\le$ = machining strategy  $\leq$ action\_method { action method.description = 'layup llai' }

2.21.1 am layup llai strategy to limited length area indicator (as llai)

```
AIM element: PATH
Reference path:
additive type strategy \le=
machine_strategy \leqaction method <-
action method assignment.assigned action method
{ action_method_assignment.role ->
action method role
action_method_role.name = 'llai' }
action method assignment =>
applied action method assignment
applied_action_method_assignment.items[i] ->
```
action\_method\_items action method items = product definition product\_definition => limited\_length\_area\_indicator

# **2.22 AM\_LAYUP\_STAGGER\_STRATEGY**

AIM element: additive\_type\_strategy Source: 10303-238 Reference path: additive\_type\_strategy <= machining strategy  $\leq$ action\_method { action\_method.description = 'layup stagger' }

### 2.22.1 overlap\_width

AIM element: length\_measure\_with\_unit Source: 10303-41 Reference path: additive\_type\_strategy <=  $machine_strategy \leq$ action\_method characterized\_action\_definition = action\_method characterized\_action\_definition < action\_property.definition { action property.name = 'overlap width' } action property  $\leftarrow$ action property representation.property action\_property\_representation action\_property\_representation.representation -> representation representation.items[i] -> representation\_item => measure representation item  $\leq$ measure with  $unit$  => length measure with unit

### 2.22.2 overlap\_direction

AIM element: direction Source: 10303-42 Reference path: additive\_type\_strategy <=  $machine$ \_strategy  $\le$ = action\_method characterized\_action\_definition = action\_method characterized\_action\_definition < action\_property.definition { action property.name = 'overlap direction' } action\_property <-

```
action property representation.property
action property representation
action_property_representation.representation -> 
representation 
representation.items[i] -> 
representation_item => 
geometric_representation_item <=
direction
```
### 2.22.3 stagger\_distance

```
AIM element: length measure with unit
Source: 10303-41
Reference path:
additive_type_strategy <= 
machine_strategy \leqaction_method 
characterized_action_definition = action_method 
characterized action definition <-
action_property.definition 
{ action_property.name = 'stagger distance' } 
action_property <-
action_property_representation.property 
action property representation
action_property_representation.representation -> 
representation 
representation.items[i] -> 
representation_item => 
measure_representation_item <=
measure_with_unit =>
length measure with unit
```
### 2.22.4 stagger\_repeat

```
AIM element: count measure
Source: 10303-41
Reference path:
additive type strategy \leqmachining strategy \leqaction_method 
characterized_action_definition = action_method 
characterized_action_definition <-
action_property.definition 
{ action_property.name = 'stagger repeat' } 
action property <-
action property representation.property
action_property_representation 
action property representation.representation ->
representation 
representation.items[i] -> 
representation_item => 
measure_representation_item <=
measure with unit =>
```

```
measure with unit.value component ->
measure_value
measure_value = count_measure
count_measure
```
### 2.22.5 stagger\_tolerance

```
AIM element: shape dimension representation
Source: 10303-47
Reference path:
additive_type_strategy <= 
machining_strategy <= 
action_method 
characterized_action_definition = action_method 
characterized action definition <-
action_property.definition 
{ action property.name = 'ply edge tolerance' }
action_property <-
action_property_representation.property 
action_property_representation 
action_property_representation.representation -> 
representation =>
shape dimension representation
```
# **3 AIM EXPRESS Additions**

# **3.1 additive\_type\_strategy**

An **additive\_type\_strategy** is a type of **machining\_strategy** that represents the details of an additive manufacturing strategy of a machining process.

### 3.1.1 EXPRESS specification:

```
*)
ENTITY additive_type_strategy
 SUBTYPE OF (machining strategy);
END_ENTITY;
(*
```
# **4 Change Log**

2024-03-31 – Updated to include reference to LLAI strategy in module 1854.

2024-03-24 – Updated for model revisions made at WG15 Renton meeting in preparation for CIB/CD review.